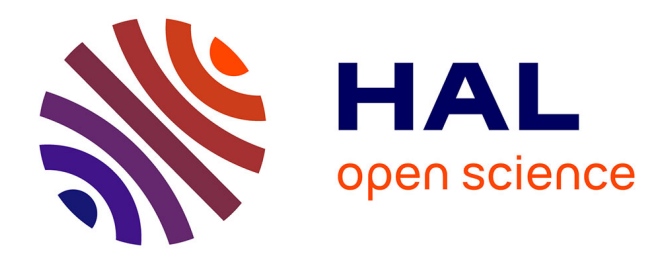

# **MEDIAS VIFS : applications pour enseigner**

Georges Khaznadar

## **To cite this version:**

Georges Khaznadar. MEDIAS VIFS : applications pour enseigner. Sciences et technologies de l'information et de la communication en milieu éducatif : Analyse de pratiques et enjeux didactiques., Oct 2011, Patras, Grèce. pp.41-43. edutice-00690109

# **HAL Id: edutice-00690109 <https://edutice.hal.science/edutice-00690109>**

Submitted on 21 Apr 2012

**HAL** is a multi-disciplinary open access archive for the deposit and dissemination of scientific research documents, whether they are published or not. The documents may come from teaching and research institutions in France or abroad, or from public or private research centers.

L'archive ouverte pluridisciplinaire **HAL**, est destinée au dépôt et à la diffusion de documents scientifiques de niveau recherche, publiés ou non, émanant des établissements d'enseignement et de recherche français ou étrangers, des laboratoires publics ou privés.

## **MEDIAS VIFS : applications pour enseigner**

### **Georges Khaznadar<sup>1</sup>**

georges.khaznadar@free.fr

<sup>1</sup> Professeur de sciences physiques au lycée Jean Bart, Dunkerque (France)

**Résumé.** Les médias vifs sont des supports de mémoires de masse, capables de démarrer un ordinateur. De plus, ils sont : légers, robustes, faciles à répliquer, rapides, peu onéreux. Utiliser des médias vifs pour les TICE apporte de nouveaux moyens puissants. Cet atelier vous permet de découvrir quelques médias vifs, et d'en évaluer la facilité d'usage, de duplication, de personnalisation. Nous aborderons aussi les techniques de certification.

**Mots-clés:** appliance, diffusion, média

#### **Qu'est-ce qu'un média vif ?**

L'expression « média vif » est une traduction de l'anglais « live media » : un objet riche de contenu à communiquer, qui sait animer une machine. Quand vous disposez d'un ordinateur neuf ou ancien, en état de marche, ou en panne, il est possible de l'animer à partir d'un support de mémoire de masse autre que son disque dur interne. Les possibilités courantes sont :

1. Un cédérom ou un dévédérom, sous réserve qu'un lecteur soit intégré et en état de marche.

2. Un disque dur externe, connecté par une prise USB.

3. Un support de mémoire de masse moins onéreux, tel qu'une clé USB, une mémoire Flash comme dans les appareils photos ou les téléphones cellulaires, ou encore un baladeur numérique, etc.

Quand on sait démarrer un ordinateur autrement qu'avec son disque dur interne, on sait utiliser les médias vifs.

#### **Utiliser un média vif**

La première fois qu'on a à utiliser un média vif sur un ordinateur, il faut trouver comment forcer le démarrage de l'ordinateur à l'aide de ce média. Cette possibilité est offerte par tous les programmes BIOS qui équipent les cartes mères de nos ordinateurs. Malheureusement l'accès à cette possibilité est peu standardisé. D'une machine à l'autre il y a de nombreuses méthodes et des variantes. En introduction à l'atelier, vous verrez un petit tableau qui recense quelques-unes de ces méthodes.

Il n'est pas nécessaire de connaitre toutes les méthodes de démarrage avec des médias vifs, le plus souvent il suffit de savoir qu'il en existe une dans votre ordinateur, elle est rappelée dans sa notice, et souvent présentée à l'écran quelques secondes au moment du démarrage.

Le principe important à retenir, c'est qu'on démarre l'ordinateur par le média vif. Ceci explique pourquoi un média vif peut être utilisé avec un ordinateur « en panne ».

#### **Petit catalogue de médias vifs**

Nous passerons rapidement en revue des médias vifs pris dans un catalogue assez fourni. Parmi les exemples, nous examinerons des médias vifs multilingues (offrant un environnement grec/français, avec choix de la langue principale au démarrage), des médias vifs dédiés aux enseignements de sciences expérimentales et pilotant des accessoires de mesures physiques, des médias vifs dédiés à la typographie de qualité (multilingue, scientifique, etc.).

#### **Anatomie d'un média vif**

Nous montrerons que le média vif contient une partie non inscriptible, qu'aucun virus, aucun maliciel ne peuvent corrompre sans que ce soit immédiatement visible, et une partie inscriptible qui contiendra toutes les personnalisations (mises à jour provenant de l'auteur, d'une façon semi-automatique, ou conséquences des activités de l'utilisateur).

### **Aspects juridiques de la diffusion de médias vifs**

Les contenus logiciels et les œuvres qu'on trouve dans un média vif comportent tous des licences particulières. Ce n'est que si toutes ces licences correspondent à une famille particulière, la famille des licences libres, que la duplication et la diffusion des médias vifs est possible en toute légalité. Nous aborderons la typologie des licences, et examinerons un ou deux cas délicats.

### **Certification du contenu d'un média vif**

Les méthodes de cryptographie forte utilisées pour « verrouiller » le contenu non inscriptible du média seront présentées, de même que le système qui permet de transmettre la confiance en un auteur ou un éditeur (ou du moins qui permet d'établir la chaine des responsabilités en cas de malfaçon).

### **Dupliquer des médias vifs**

Il s'agit de techniques de copies très élémentaires... si élémentaires que les outils de copie proposés par Windows, ou Apple, sont souvent inappropriés car trop « sophistiqués » : les outils sophistiqués essaient d'ajouter un niveau d'organisation propre à Windows ou à Mac OS X, qui modifie la donnée originale. Nous

redécouvrirons la méthode de copie « crue » : un « zéro » donne un « zéro », un « un » donne un « un ».

#### **Créer des médias vifs avec un contenu nouveau**

Dans une partie des cas, il est facile de changer le contenu d'un média vif, en préservant son infrastructure. C'est vrai par exemple avec le média « Freeduc-Expo », qui permet de transformer un ordinateur en une borne interactive semblable à un « kiosque » de musée. Dans d'autre cas, on doit recourir à des techniques plus complexes. Nous ne saurons pas créer des médias vifs avec des contenus arbitraires à la fin de l'atelier, mais nous saurons dans quel cas ça nous est accessible, et avec qui communiquer pour les cas où une expertise supplémentaire est nécessaire.